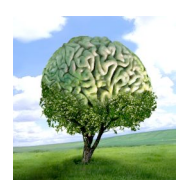

## printemps des sciences

**Asimov City** Lindström Markus – Peeters Julien – Polastro Hadrien Selvaraj Ramkumar – Vervier Jérôme

Sciences en tête 13 - 19 mars 2006

**ULB** 

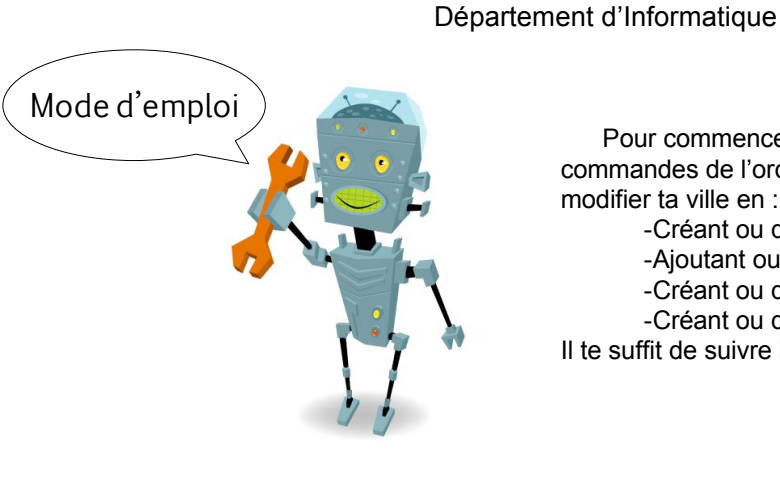

Pour commencer à gérer Asimov City, prends les commandes de l'ordinateur *serveur* qui te permettra de modifier ta ville en :

-Créant ou détruisant un/des bâtiment(s)

- -Ajoutant ou retirant un/des étage(s) à ces bâtiments -Créant ou détruisant un/des pont(s) entre eux
- -Créant ou détruisant un/des robot(s)

Il te suffit de suivre les instructions affichées à l'écran.

Maintenant que ton Asimov City est prête et que les robots y circulent, rends-toi sur un des ordinateurs *clients* qui représentent chacun un bâtiment. Tu pourras y observer aux différents étages l'évolution des robots que tu as créés.

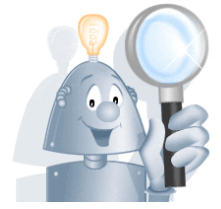

## Mais attention !!

Un robot n'est pas très malin ! S'il n'y a pas de ponts pour passer à un autre bâtiment et qu'il emprunte la porte, il s'ensuivra une longue chute mortelle pour lui !